## Package 'gspcr'

April 12, 2024

<span id="page-0-0"></span>Title Generalized Supervised Principal Component Regression

Version 0.9.5

Description Generalization of supervised principal component regression (SPCR; Bair et al., 2006, [<doi:10.1198/016214505000000628>](https://doi.org/10.1198/016214505000000628)) to support continuous, binary, and discrete variables as outcomes and predictors (inspired by the 'superpc' R package <<https://cran.r-project.org/package=superpc>>).

License MIT + file LICENSE

Encoding UTF-8

RoxygenNote 7.2.3

Suggests knitr, lmtest, patchwork, rmarkdown, superpc, testthat (>= 3.0.0)

Config/testthat/edition 3

**Depends**  $R$  ( $>= 2.10$ )

LazyData true

Imports dplyr, FactoMineR, ggplot2, MASS, MLmetrics, nnet, PCAmixdata, reshape2, rlang

VignetteBuilder knitr

NeedsCompilation no

Author Edoardo Costantini [aut, cre] (<<https://orcid.org/0000-0001-9581-9913>>)

Maintainer Edoardo Costantini <costantini.edoardo@yahoo.com>

Repository CRAN

Date/Publication 2024-04-12 09:00:06 UTC

## R topics documented:

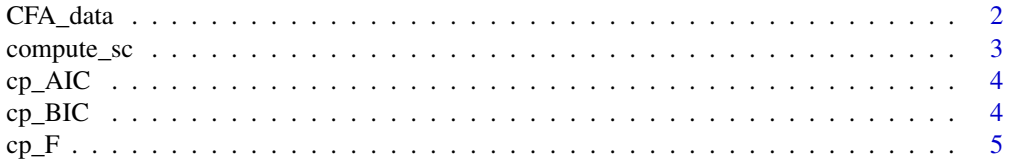

<span id="page-1-0"></span>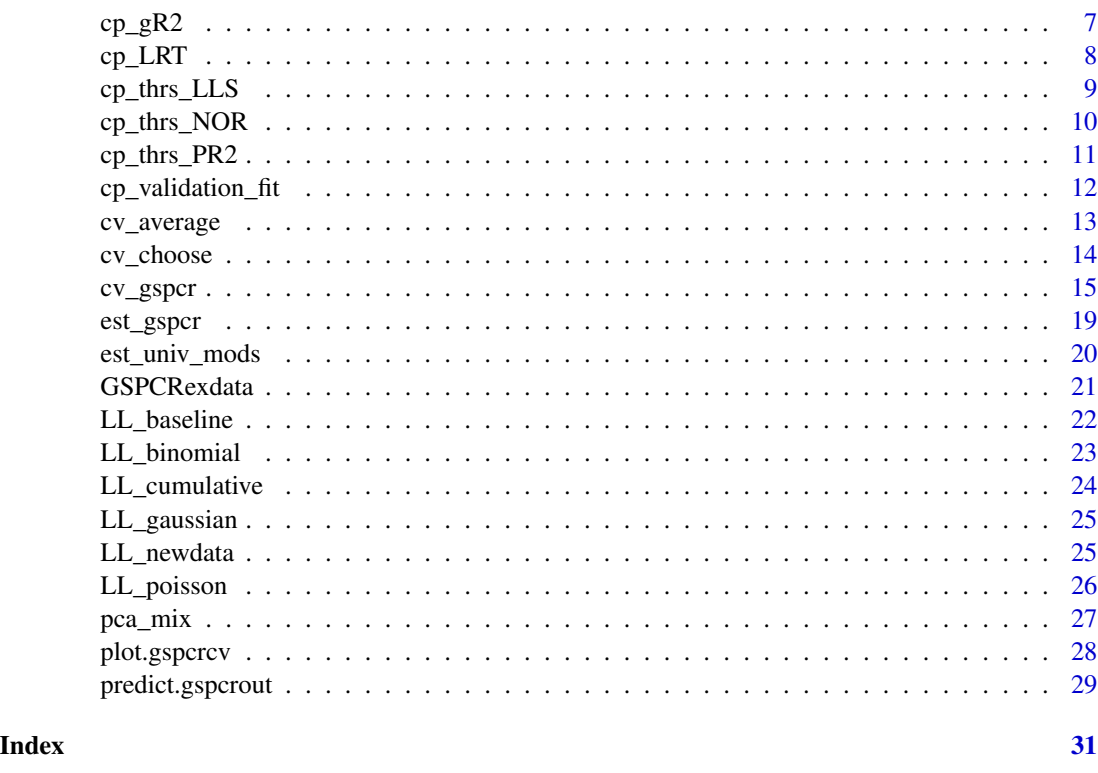

CFA\_data *CFA example data*

## Description

Contains a data set used to develop and test the main features of the gspcr package. The data contains 50 predictors generated based on true number of principal components.

## Format

CFA\_data is a list containing two objects:

- X: A data.frame with 5000 rows (observations) and 30 columns (possible predictors.) This data was generated based on a CFA model describing 10 independent latent variables measured by 3 items each, and a factor loading matrix describing simple structure.
- y: A numeric vector of length 1000. This variable was genearted as a linear combination of 5 latent variables used to generate X.

#### Details

A supervised PCA approach should identify that only 5 components are useful for the prediction of y and that only the first 15 variables should be used to compute them.

## <span id="page-2-0"></span>compute\_sc 3

## Examples

```
# Check out the first 6 rows of the predictors
head(CFA_data$X)
```

```
# Check out first 6 elements of the dependent variable
head(CFA_data$y)
```
compute\_sc *Compute the GLM systematic component.*

## Description

Compute the systematic component of a GLM of interest.

## Usage

```
compute_sc(mod, predictors)
```
### Arguments

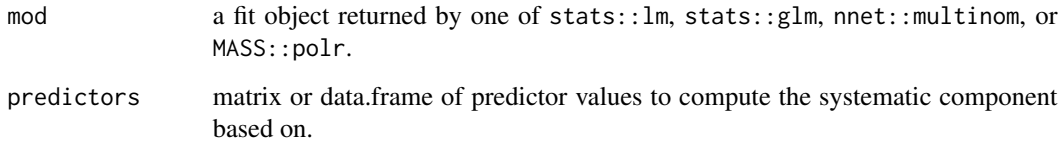

## Details

This function takes different model objects and knows how to treat the coefficient vector (or matrix) to obtain the systematic component.

## Value

a matrix of  $n \times k$ , where k is equal to 1 for all but multi-categorical models. This matrix contains the systematic component values for the provided predictors.

## Author(s)

<span id="page-3-1"></span><span id="page-3-0"></span>

Computes Akaike's information criterion for comparing competing models.

## Usage

 $cp\_AIC(11, k)$ 

## Arguments

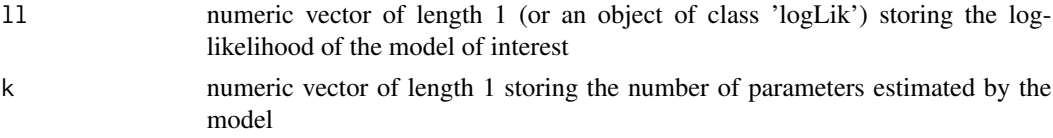

## Value

numeric vector of length 1 storing the computed AIC.

## Author(s)

Edoardo Costantini, 2023

## Examples

```
# Fit some model
lm\_out < - lm(mpg ~ ~ cyl ~ + disp, data = mtcars)# Compute AIC with your function
AIC_M \leftarrow cp_AIC(ll = logLik(lm_out),
    k = length(coeff(lm_out)) + 1 # intercept + reg cosfs + error variance\mathcal{L}
```
<span id="page-3-2"></span>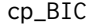

cp\_BIC *Compute bayesian information criterion*

## Description

Computes bayesian information criterion for comparing competing models.

#### Usage

 $cp\_BIC(11, n, k)$ 

## <span id="page-4-0"></span>Arguments

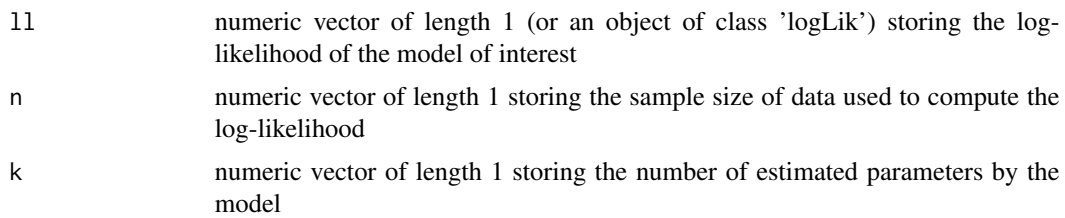

## Value

numeric vector of length 1 storing the computed BIC.

## Author(s)

Edoardo Costantini, 2023

## Examples

```
# Fit some model
lm_out <- lm(mpg ~ cyl + disp, data = mtcars)
# Compute BIC with your function
BIC_M <- cp_BIC(
    ll = logLik(lm_out),
    n = nobs(lm_out),k = length(coef(lm_out)) + 1 # intercept + reg coefs + error variance)
```
<span id="page-4-1"></span>cp\_F *Compute F statistic*

## Description

Computes the F statistic comparing two nested models.

## Usage

```
cp_F(y, y_hat_restricted, y_hat_full, n = length(y), p_restricted = 0, p_full)
```
## Arguments

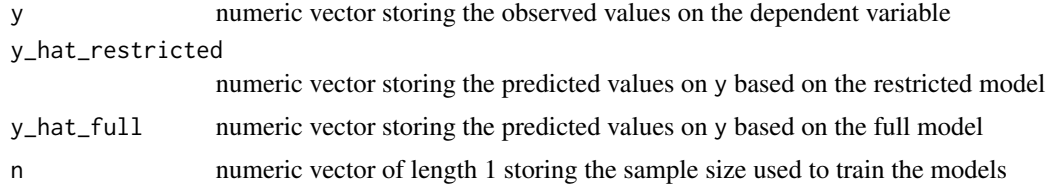

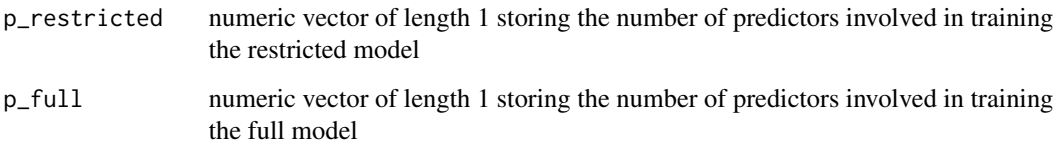

## Details

Note that:

- The full model is always the model with more estimated parameters, the model with more predictor variables.
- The restricted model is the model with fewer estimated parameters.
- The restricted model must be nested within the full model.

## Value

numeric vector of length 1 storing the F-statistic

#### Author(s)

Edoardo Costantini, 2023

## Examples

```
# Null vs full model
lm_n < - lm(mpg ~ 1, data = mtcars) # Fit a null modellm_f <- lm(mpg ~ cyl + disp, data = mtcars) # Fit a full model
f_M \leftarrow cp_Fy = mtcars$mpg,
    y_hat_restricted = predict(lm_n),
    y_{\text{hat-full}} = \text{predict}(\text{lm}_f),p_full = 2\lambda# Simpler vs more complex model
lm_f_2 < - lm(mpg \sim cyl + disp + hp + draft + qsec, data = mtcars) # a more complex full modelf_change_M <- cp_F(
    y = mtcars$mpg,
    y_hat_restricted = predict(lm_f),
    y_hat_full = predict(lm_f_2),p_restricted = 2,
    p_full = 5\mathcal{L}
```
<span id="page-6-1"></span><span id="page-6-0"></span>

Computes the Cox and Snell generalized R-squared.

#### Usage

cp\_gR2(ll\_n, ll\_f, n)

## Arguments

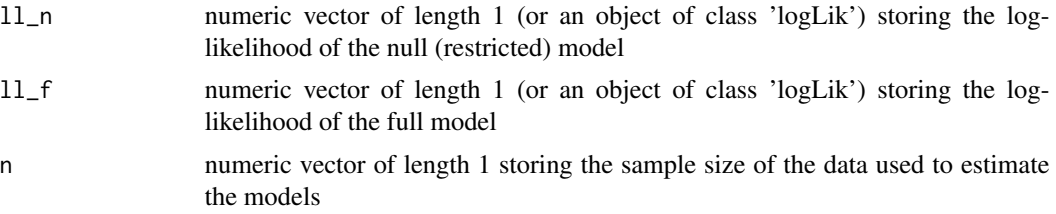

## Details

The Cox and Snell generalized R-squared is equal to the R-squared when applied to multiple linear regression. The highest value for this measure is  $1 - \exp(1 \ln(1/n))$ , which is usually < 1. The null (restricted) model must be nested within the full model.

## Value

numeric vector of length 1 storing the computed Cox and Snell generalized R-squared.

#### Author(s)

Edoardo Costantini, 2023

#### References

Allison, P. D. (2014, March). Measures of fit for logistic regression. In Proceedings of the SAS global forum 2014 conference (pp. 1-13). Cary, NC: SAS Institute Inc.

## Examples

```
# Fit a null model
lm_n \leftarrow lm(mpg \sim 1, data = mtcars)# Fit a full model
lm_f \leftarrow lm(mpg \sim cyl + disp, data = mtcars)# Compute generalized R2
```

```
gr2 < -cp\_gR2(
   ll_n = as.numeric(logLik(lm_n)),
   ll_f = as.numeric(logLik(lm_f)),
   n = nobs(lm_f))
```
#### <span id="page-7-1"></span>cp\_LRT *Compute likelihood ratio test*

## Description

Computes the likelihood ratio expressed as a difference between the log-likelihoods of observed data under two nested competing models.

## Usage

```
cp_LRT(ll_restricted, ll_full)
```
#### Arguments

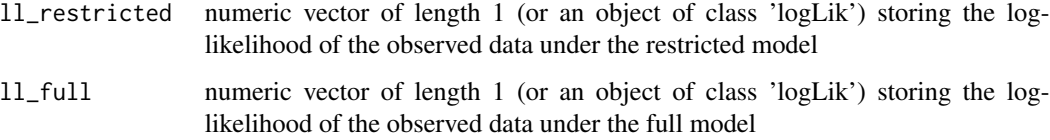

## Details

Note that:

- The full model is always the model with more estimated parameters, the model with more predictor variables.
- The restricted model is the model with fewer estimated parameters.
- The restricted model must be nested within the full model.

## Value

numeric vector of length 1 storing the likelihood ratio test statistic

#### Author(s)

<span id="page-7-0"></span>

## <span id="page-8-0"></span>cp\_thrs\_LLS 9

## Examples

```
# Fit a nested model
nested <- glm(mpg ~ cyl + disp, data = mtcars)
# Fit a complex model
complex \leq glm(mpg \sim cyl + disp + hp + am, data = mtcars)
# Compute log-likelihood statistic with your function
LRT_M \leftarrow cp_LRTll_restricted = logLik(nested),
    ll_full = logLik(complex)
\mathcal{L}
```
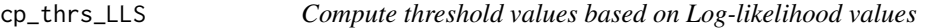

## Description

Produces a vector of threshold values that define active predictors.

## Usage

cp\_thrs\_LLS(dv, ivs, fam)

## Arguments

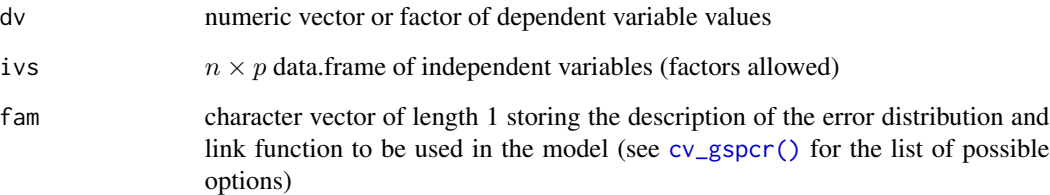

## Value

numeric vector of log-likelihood value from all of the univariate GLM models regressing dv on each column of ivs.

## Author(s)

## Examples

```
# Example inputs
dv <- mtcars[, 1]
ivs \leq mtcars[, -1]
fam <- "gaussian"
# Use function
cp_thrs_LLS(dv, ivs, fam)
```
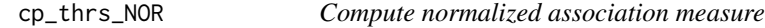

#### Description

A function to compute the normalized bivariate association measures between a dv and a collection of ivs.

## Usage

cp\_thrs\_NOR(dv, ivs, s0\_perc = NULL, scale\_dv = TRUE, scale\_ivs = TRUE)

## Arguments

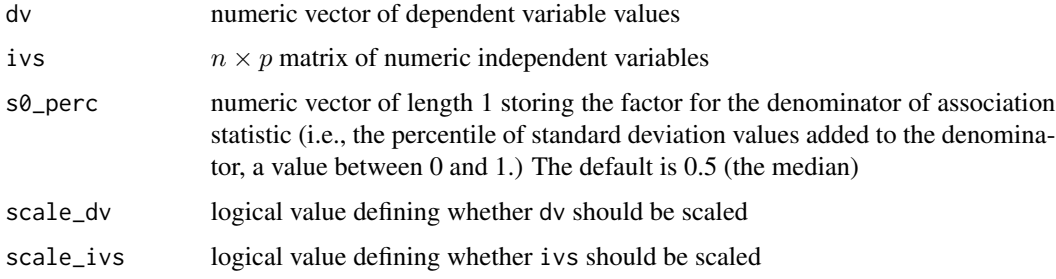

## Details

This function is based on the function cor. func in the package superpc.

## Value

numeric vector of bivariate association measures between dv and ivs. numeric vector of loglikelihood value from all of the univariate GLM models regressing dv on each column of ivs.

#### Author(s)

<span id="page-9-0"></span>

## <span id="page-10-0"></span>cp\_thrs\_PR2 11

## References

Bair E, Hastie T, Paul D, Tibshirani R (2006). "Prediction by supervised principal components." J. Am. Stat. Assoc., 101(473), 119-137.

## Examples

```
# Example inputs
dv <- mtcars[, 1]
ivs <- mtcars[, -1]
s0_perc <- 0
# Use the function
cp_thrs_NOR(dv, ivs, s0_perc)
```
#### cp\_thrs\_PR2 *Compute threshold values based on the pseudo R2*

## Description

Produces a vector of threshold values that define active predictors.

#### Usage

cp\_thrs\_PR2(dv, ivs, fam)

## Arguments

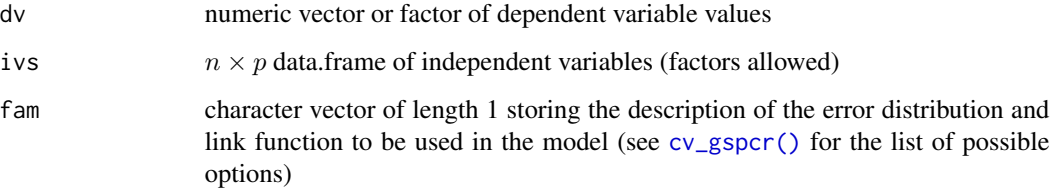

#### Value

A vector of bivariate association measures between dv and ivs.

### Author(s)

## Examples

```
# Example inputs
dv <- mtcars[, 1]
ivs \leq mtcars[, -1]
# Use the function
cp_thrs_PR2(dv, ivs, fam = "gaussian")
```
cp\_validation\_fit *Compute fit measure(s) on the validation data set*

## Description

Given a training and validation data set, it computes a target fit measure on the validation data set.

#### Usage

cp\_validation\_fit(y\_train, y\_valid, X\_train, X\_valid, fam, fit\_measure)

## Arguments

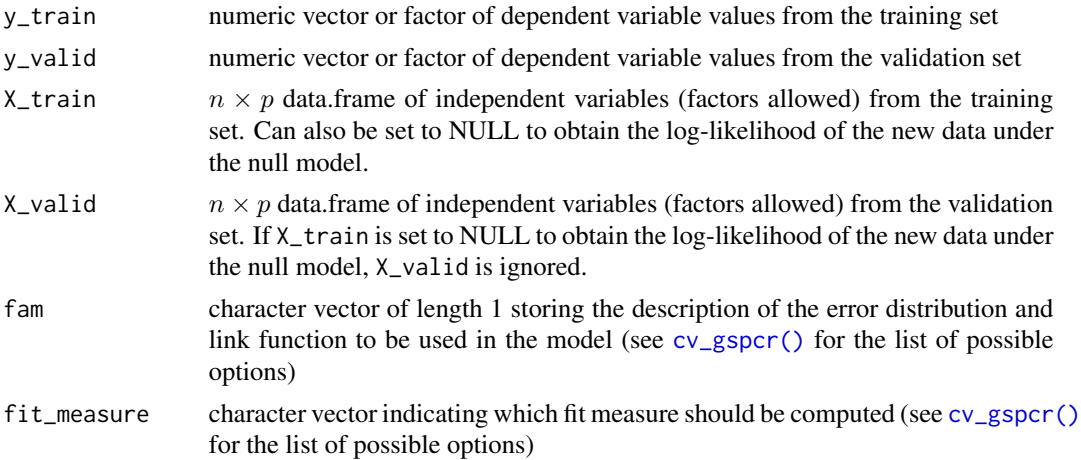

#### Details

The validation data set can be specified to be the same as the training data set if desired.

## Value

numeric vector of length 1 storing the requested fit measure

## Author(s)

<span id="page-11-0"></span>

## <span id="page-12-0"></span>cv\_average 13

#### Examples

```
# Example inputs
y_{\text{r}}train = mtcars[1:20, 1]
y_valid = mtcars[-c(1:20), 1]
X_{\text{train}} = \text{mtcars}[1:20, -1]X_value = mtcars[-c(1:20), -1]fam = "gaussian"
fit_measure = "BIC"
# Use the function
cp_validation_fit(y_train, y_valid, X_train, X_valid, fam, fit_measure)
```
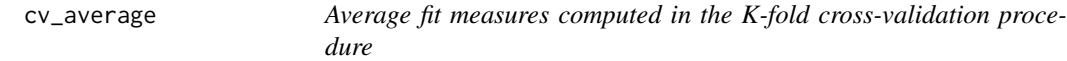

## Description

Function to average results from an array of K-fold CV fit measures.

#### Usage

cv\_average(cv\_array, fit\_measure)

#### Arguments

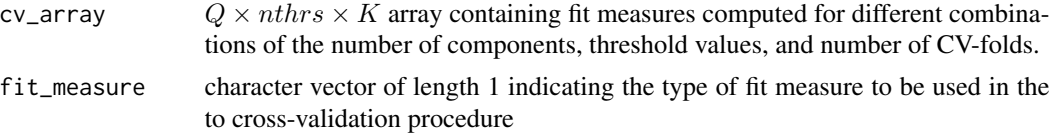

#### Details

The input of this function is an array of  $Q \times nthrs \times K$ , where Q is the number of principal components, nthrs is the number of thresholds, and K is the number of folds.

#### Value

list of three  $Q \times nthrs$  matrices:

- scor: contains the average CV scores across the K folds
- scor\_upr: contains the average CV scores across the K folds + 1 standard deviation
- scor\_lwr: contains the average CV scores across the K folds 1 standard deviation

#### Author(s)

#### Examples

```
# Example inputs
cv_array = array(abs(rnorm(10 * 3 * 2)), dim = c(10, 3, 2))fit_measure = "F"
# Use the function
cv_average(cv_array, fit_measure)
```
<span id="page-13-1"></span>

cv\_choose *Cross-validation choice*

## Description

Extracting the CV choices of SPCR parameters.

#### Usage

cv\_choose(scor, scor\_lwr, scor\_upr, K, fit\_measure)

#### Arguments

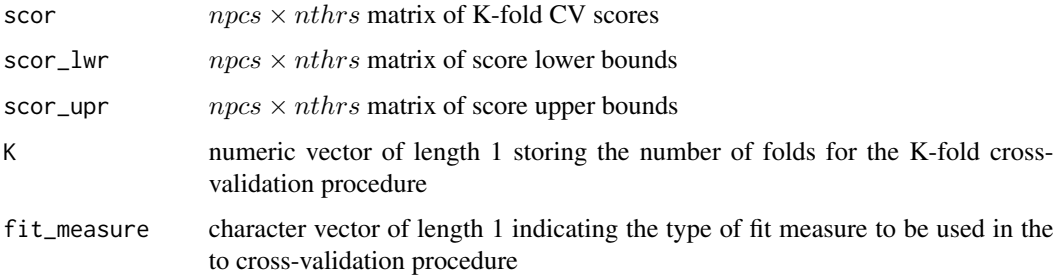

## Details

Given a matrix of  $npcs \times nthrs$ , returns the best choice based on the type of fit measure (best overall and 1se rule versions.) This function returns as solutions:

- default: the best choice based on the given fit measure (e.g. highest likelihood ratio test statistic, lowest BIC)
- oneSE: the solution that defined the most parsimonious model within 1 standard error from the best one. When both the number of components and the threshold parameter are crossvalidated, the 1-standard error rule finds the candidate alternative solutions using the lowest number of PCs and having the best fit-measure. This decision is guided by the desire to counterbalance the tendency of GSPCR of selecting the highest number of components available when using cross-validation.

<span id="page-13-0"></span>

#### <span id="page-14-0"></span> $cv\_gspcr$  15

## Value

A list of two numeric vectors:

- default: numeric vector of length 2 that reports the coordinates in scor defining the default solution.
- oneSE: numeric vector of length 2 that reports the coordinates for scor defining the solution based on the one standard error rule

#### Author(s)

Edoardo Costantini, 2023

#### Examples

```
# Score matrices
scor \le matrix(c(1, 2, 3, 4, 5, 6), nrow = 3, ncol = 2)
scor_lwr \leftarrow matrix(c(1, 2, 3, 4, 5, 6) - 1.5, nrow = 3, ncol = 2)scor_upr <- matrix(c(1, 2, 3, 4, 5, 6) + 1.5, nrow = 3, ncol = 2)
# Number of folds
K < -10# Type of fit_measure
fit_measure <- "F"
# Use the function
cv_choose(scor, scor_lwr, scor_upr, K, fit_measure)
```
<span id="page-14-1"></span>cv\_gspcr *Cross-validation of Generalized Principal Component Regression*

#### Description

Use K-fold cross-validation to decide on the number of principal components and the threshold value for GSPCR.

#### Usage

```
cv_gspcr(
  dv,
  ivs,
  fam = c("gaussian", "binomial", "poisson", "baseline", "cumulative")[1],
  thrs = c("LLS", "PR2", "normalized")[1],
  n<sub>th</sub> = 10L,
  npcs_range = 1L:3L,
  K = 5,
  fit_measure = c("F", "LRT", "AIC", "BIC", "PR2", "MSE")[1],
```

```
max_features = ncol(ivs),
 min_features = 1,
 oneSE = TRUE,
  save_call = TRUE
)
```
## Arguments

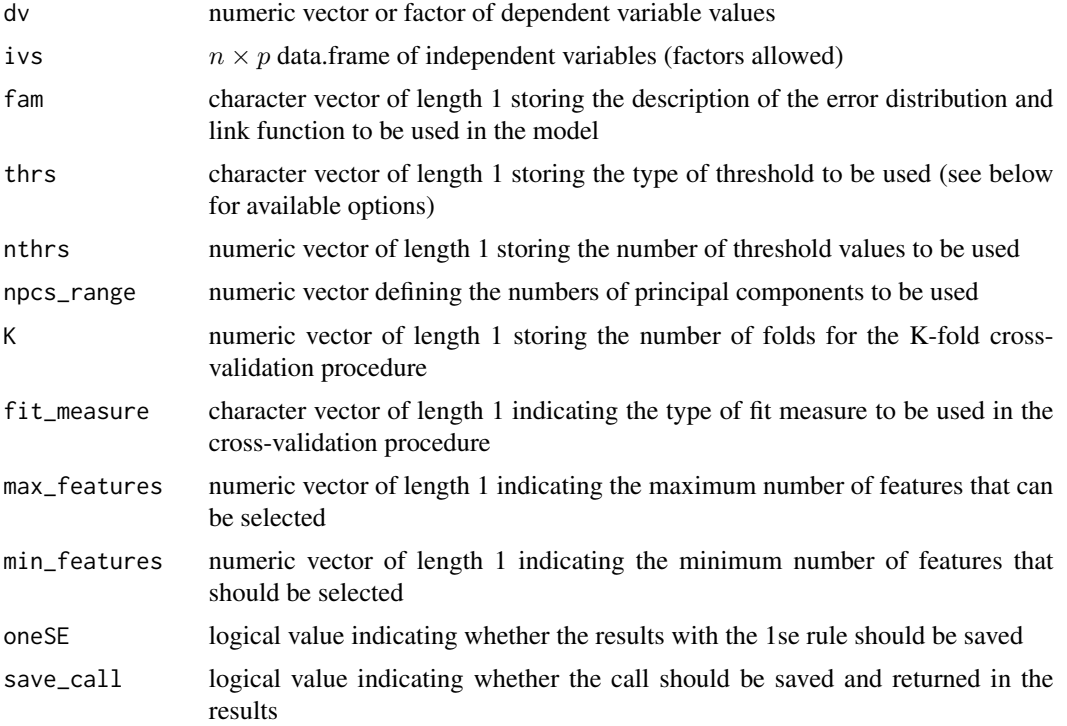

#### Details

The variables in ivs do not need to be standardized beforehand as the function handles scaling appropriately based on the measurement levels of the data.

The fam argument is used to define which model will be used when regressing the dependent variable on the principal components:

- gaussian: fits a linear regression model (continuous dv)
- binomial: fits a logistic regression model (binary dv)
- poisson: fits a poisson regression model (count dv)
- baseline: fits a baseline-category logit model (nominal dv, using [nnet::multinom\(\)](#page-0-0))
- cumulative: fits a proportional odds logistic regression (ordinal dv, using [MASS::polr\(\)](#page-0-0))

The thrs argument defines the bivariate association-threshold measures used to determine the active set of predictors for a SPCR analysis. The following association measures are supported (measurement levels allowed reported between brackets):

#### <span id="page-16-0"></span>cv\_gspcr 17

- LLS: simple GLM regression likelihoods (any dv with any iv)
- PR2: Cox and Snell generalized R-squared is computed for the GLMs between dv and every column in ivs. Then, the square root of these values is used to obtain the threshold values. For more information about the computation of the Cox and Snell R2 see the help file for  $cp\_gR2()$ . When using this measure for simple linear regressions (with continuous dv and ivs) is equivalent to the regular R-squared. Therefore, it can be thought of as equivalent to the bivariate correlations between dv and ivs. (any dv with any iv)
- normalized: normalized correlation based on superpc:: superpc.cv() (continuous dv with continuous ivs)

The fit\_measure argument defines which fit measure should be used within the cross-validation procedure. The supported measures are:

- F: F-statistic computed with [cp\\_F\(\)](#page-4-1) (continuous dv)
- LRT: likelihood-ratio test statistic computed with [cp\\_LRT\(\)](#page-7-1) (any dv)
- AIC: Akaike's information criterion computed with [cp\\_AIC\(\)](#page-3-1) (any dv)
- BIC: bayesian information criterion computed with [cp\\_BIC\(\)](#page-3-2) (any dv)
- PR2: Cox and Snell generalized R-squared computed with [cp\\_gR2\(\)](#page-6-1) (any dv)
- MSE: Mean squared error compute with MLmetrics:: MSE() (continuous dv)

Details regarding the 1 standard error rule implemented here can be found in the documentation for the function [cv\\_choose\(\)](#page-13-1).

#### Value

Object of class gspcr, which is a list containing:

- solution: a list containing the number of PCs that was selected (Q), the threshold value used, and the resulting active set for both the standard and oneSE solutions
- sol\_table: data.frame reporting the threshold number, value, and the number of PCs identified by the procedure
- thr: vector of threshold values of the requested type used for the K-fold cross-validation procedure
- thr\_cv: numeric vector of length 1 indicating the threshold number that was selected by the K-fold cross-validation procedure using the default decision rule
- thr\_cv\_1se: numeric vector of length 1 indicating the threshold number that was selected by the K-fold cross-validation procedure using the 1-standard-error rule
- Q\_cv: numeric vector of length 1 indicating the number of PCs that was selected by the K-fold cross-validation procedure using the default decision rule
- Q\_cv\_1se: numeric vector of length 1 indicating the number of PCs that was selected by the K-fold cross-validation procedure using the 1-standard-error rule
- scor:  $npcs \times nthrs$  matrix of fit-measure scores averaged across the K folds
- scor\_lwr:  $npos \times nthrs$  matrix of fit-measure score lower bounds averaged across the K folds
- scor\_upr:  $npcs \times nthrs$  matrix of fit-measure score upper bounds averaged across the K folds
- pred\_map: matrix of  $p \times nthrs$  logical values indicating which predictors were active for every threshold value used
- gspcr\_call: the function call

#### Author(s)

Edoardo Costantini, 2023

## References

Bair, E., Hastie, T., Paul, D., & Tibshirani, R. (2006). Prediction by supervised principal components. Journal of the American Statistical Association, 101(473), 119-137.

#### Examples

```
# Example input values
dv <- mtcars[, 1]
ivs \leq mtcars[, -1]
thrs \leftarrow "PR2"
nthrs <-5fam <- "gaussian"
npcs_range <- 1:3
K < -3fit_measure <- "F"
max_features <- ncol(ivs)
min_features <- 1
oneSE <- TRUE
save_call <- TRUE
# Example usage
out_cont <- cv_gspcr(
  dv = GSPCRexdata$y$cont,
  ivs = GSPCRexdata$X$cont,
  fam = "gaussian",
  n<sup>thrs</sup> = 5,
  npcs_range = 1:3,K = 3,
  fit_measure = "F",
  thrs = "normalized",
  min_features = 1,
  max_features = ncol(GSPCRexdata$X$cont),
  oneSE = TRUE,
  save_call = TRUE
)
```
<span id="page-18-0"></span>

Estimate SPCA on the data given chosen parameter values

## Usage

est\_gspcr(object = NULL, dv, ivs, fam, active\_set, ndim)

## Arguments

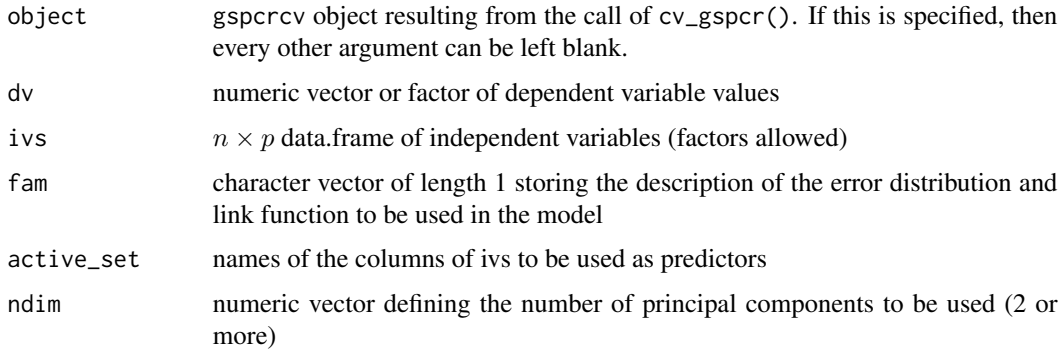

## Details

After deciding on the number of components and the active set, this estimates the GSPCR model. This function can be used by specifying the object argument or by filling in custom values for every argument. If both the object and any other argument are specified, then the argument values will be prioritized.

## Value

Description of function output

#### Author(s)

Edoardo Costantini, 2023

## References

Bair, E., Hastie, T., Paul, D., & Tibshirani, R. (2006). Prediction by supervised principal components. Journal of the American Statistical Association, 101(473), 119-137.

<span id="page-19-0"></span>

Given a dependent variable, a set of possible predictors, and a GLM family, this function estimates a null GLM and all of the simple GLMs.

## Usage

est\_univ\_mods(dv, ivs, fam)

## Arguments

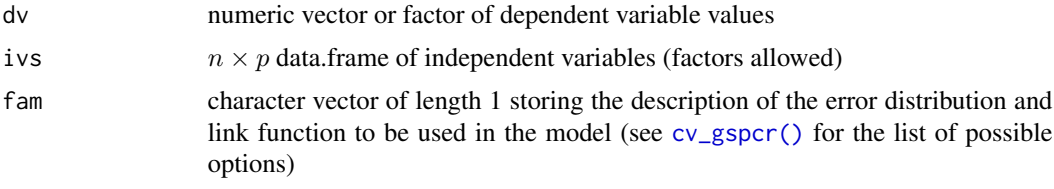

## Details

We use the expression "simple GLM models" to describe GLM models with a single dependent variable and a single predictor.

#### Value

List containing:

- 110: log-likelihoods for the null model
- lls: log-likelihoods for all the simple models
- coefs: if dv and ivs are continuous, standardized simple regression coefficients

## Author(s)

Edoardo Costantini, 2023

## Examples

```
# Run the function on the example data set
dv_con_ivs_con <- est_univ_mods(
   dv = GSPCRexdata$y$cont,
   ivs = GSPCRexdata$X$cont,
   fam = "gaussian"
)
```
<span id="page-20-0"></span>

Contains a data set used to develop and test the main features of the gspcr package. The data contains a dependent variable and 50 predictors generated based on true number of principal components.

#### Format

GSPCRexdata is a list containing two data.frame objects:

- X: A list of data.frames with 1000 rows (observations) and 50 columns (possible predictors). The list contains matrices storing data coded with different measurement levels:
	- cont with 50 continuous variables
	- bin with 50 binary variables (factors)
	- ord with 50 ordinal variables (ordered factors)
	- cat with 50 categorical variables (unordered factors)
	- mix with 20 continuous variables, 10 binary variables (factors), 10 ordinal variables (ordered factors), 10 categorical variables (unordered factors).
- y: A data.frame with 1000 rows and 5 columns. The first column cont is a continuous variable produced using a linear model with the first two PCs underlying X as a data-generating model. The other columns are transformed versions of cont to match common discrete target distribution in the social sciences. These are the variables stored:
	- cont continuous dependent variable (numeric vector)
	- bin binary dependent variable (factor)
	- ord ordinal dependent variable (ordered factor)
	- cat nominal dependent variable (unordered factor)
	- pois count dependent variable (numeric vector)

#### Examples

```
# Check out the first 6 rows of the continuous predictors
head(GSPCRexdata$X$cont)
```

```
# Check out first 6 rows of the dv data.frame
head(GSPCRexdata$y)
```
Computes the baseline category logistic regression log-likelihood given a nominal categorical variable and the corresponding GLM linear predictor values.

## Usage

LL\_baseline(y, x, mod)

#### Arguments

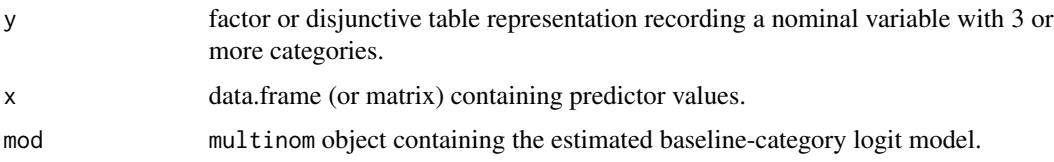

#### Details

If x and y are equal to the data on which mod has been trained, this function returns the same result as the default logLink function. If x and y are new, the function returns the log-likelihood of the new data under the trained model.

A disjunctive table is a matrix representation of a multi-categorical variable. The dimensionality of the matrix is i times j, with i = number of observations, and j = number of categories.  $y_{i}$  (ij} is equal to 1 if observation i responded with category j, and it is equal to 0 otherwise. The loglikelihood equation is based on Agresti (2002, p. 192).

#### Value

A list containing:

- ll atomic vector of length 1 containing the log-likelihood value.
- sc numeric matrix containing the systematic component for the input x and mod.

#### Author(s)

Edoardo Costantini, 2023

#### References

Agresti, A. (2012). Categorical data analysis (Vol. 792). John Wiley & Sons.

<span id="page-22-0"></span>

Computes the binomial log-likelihood given a response vector and corresponding GLM linear predictor values.

#### Usage

LL\_binomial(y, x, mod)

## Arguments

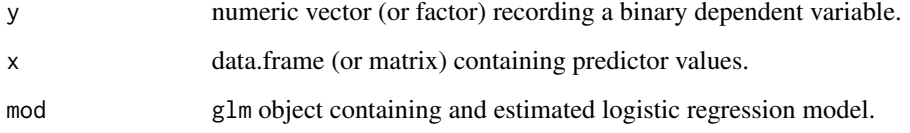

## Details

If x and y are equal to the data on which mod has been trained, this function returns the same result as the default logLink function. If x and y are new, the function returns the log-likelihood of the new data under the trained model. The log-likelihood equation is based on Agresti (2002, p. 192).

## Value

A list containing:

- ll an atomic vector of length 1 containing the log-likelihood value.
- sc an atomic vector containing the systematic component for the input x and mod.

#### Author(s)

Edoardo Costantini, 2022

## References

Agresti, A. (2012). Categorical data analysis (Vol. 792). John Wiley & Sons.

<span id="page-23-0"></span>

Computes the log-likelihood given an ordered category response vector and corresponding GLM linear predictor values.

#### Usage

LL\_cumulative(y, x, mod)

#### Arguments

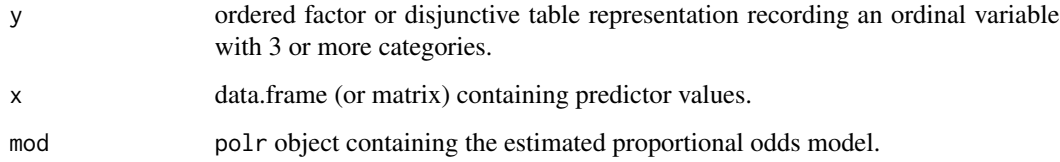

## Details

If x and y are equal to the data on which mod has been trained, this function returns the same result as the default logLink function. If x and y are new, the function returns the log-likelihood of the new data under the trained model. The log-likelihood equation is based on Agresti (2002, p. 192).

#### Value

A list containing:

- ll an atomic vector of length 1 containing the log-likelihood value.
- sc, a numeric matrix containing the systematic component for the input x and mod.

## Author(s)

Edoardo Costantini, 2022

## References

Agresti, A. (2012). Categorical data analysis (Vol. 792). John Wiley & Sons.

<span id="page-24-0"></span>

Computes the gaussian (normal) log-likelihood of a vector of observed values given a trained linear regression model.

#### Usage

LL\_gaussian(y, x, mod)

#### Arguments

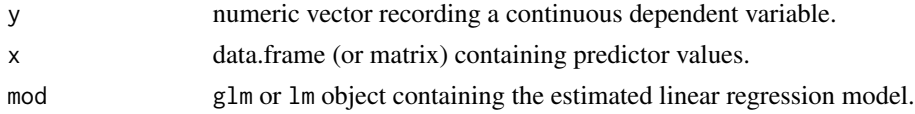

## Details

If x and y are equal to the data on which mod has been trained, this function returns the same result as the default logLink function. If x and y are new, the function returns the log-likelihood of the new data under the trained model.

#### Value

A list containing:

- ll an atomic vector of length 1 containing the log-likelihood value.
- sc an atomic vector containing the systematic component for the input x and mod.

## Author(s)

Edoardo Costantini, 2022

LL\_newdata *Log-Likelihood for new data*

#### Description

Given training and validation datasets, this function returns the log-likelihood of unobserved data under the model trained on the training data.

#### Usage

```
LL_newdata(y_train, y_valid, X_train = NULL, X_valid = NULL, fam)
```
## <span id="page-25-0"></span>Arguments

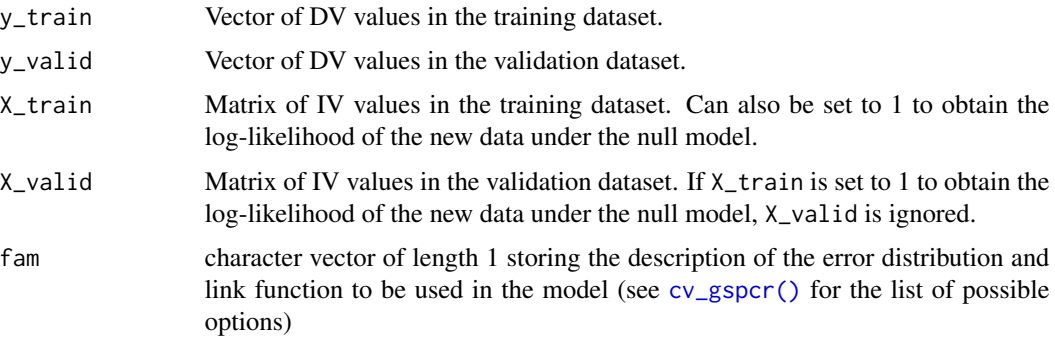

## Details

This function trains a GLM regressing y\_train on X\_train using as link function what is specified in fam. Then, it computes the predictions for the validation data based on the trained model on the scale of the linear predictors (e.g., logit). The likelihood of the validation under the model is returned.

## Value

A list of objects.

## Author(s)

Edoardo Costantini, 2023

LL\_poisson *Poisson regression log-likelihood*

## Description

Computes the Poisson regression log-likelihood of a vector of observed values given the GLM systematic component.

## Usage

LL\_poisson(y, x, mod)

## Arguments

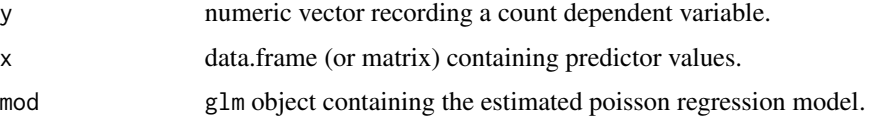

#### <span id="page-26-0"></span>pca\_mix 27

## Details

If x and y are equal to the data on which mod has been trained, this function returns the same result as the default logLink function. If x and y are new, the function returns the log-likelihood of the new data under the trained model.

## Value

A list containing:

- ll an atomic vector of length 1 containing the log-likelihood value.
- sc an atomic vector containing the systematic component for the input x and mod.

## Author(s)

Edoardo Costantini, 2023

## References

Agresti, A. (2012). Categorical data analysis (Vol. 792). John Wiley & Sons.

pca\_mix *PCA of a mixture of numerical and categorical data*

## Description

Wrapper for the PCAmixdata::PCAmix() function to be used in the main cross-validation procedure.

## Usage

 $pca_mix(X_tr, X_va, npcs = 1)$ 

#### Arguments

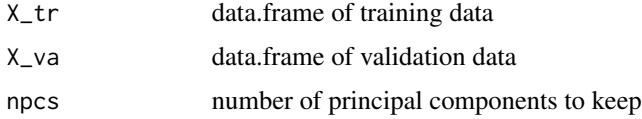

## Value

a list of training and validation PC scores

#### Author(s)

## <span id="page-27-0"></span>References

Chavent M, Kuentz V, Labenne A, Liquet B, Saracco J (2017). PCAmixdata: Multivariate Analysis of Mixed Data. R package version 3.1, <https://CRAN.R-project.org/package=PCAmixdata>.

## Examples

```
# Example inputs
data(wine, package = "FactoMineR")
X \le - wine[, c(1, 2, 16, 22)]
X$Label <- factor(X$Label)
X$Soil <- factor(X$Soil)
X_tr <- X[1:15, ]
X_va <- X[16:21, ]
npcs < -2# Example use
pca_mix(
   X_tr = X[1:15, ],
   X_v = X[16:21, ]npcs = 2)
```
plot.gspcrcv *Plot the cross-validation solution path for the GSPCR algorithm*

#### Description

Produces a scatter plot showing the CV score obtained by cv\_gspcr (Y-axis) with different threshold values (X-axis) for a different number of components (lines).

#### Usage

```
## S3 method for class 'gspcrcv'
plot(
  x,
 y = NULL,labels = TRUE,
  errorBars = FALSE,
  discretize = TRUE,
 y_reverse = FALSE,
 print = TRUE,
  ...
)
```
## <span id="page-28-0"></span>predict.gspcrout 29

#### Arguments

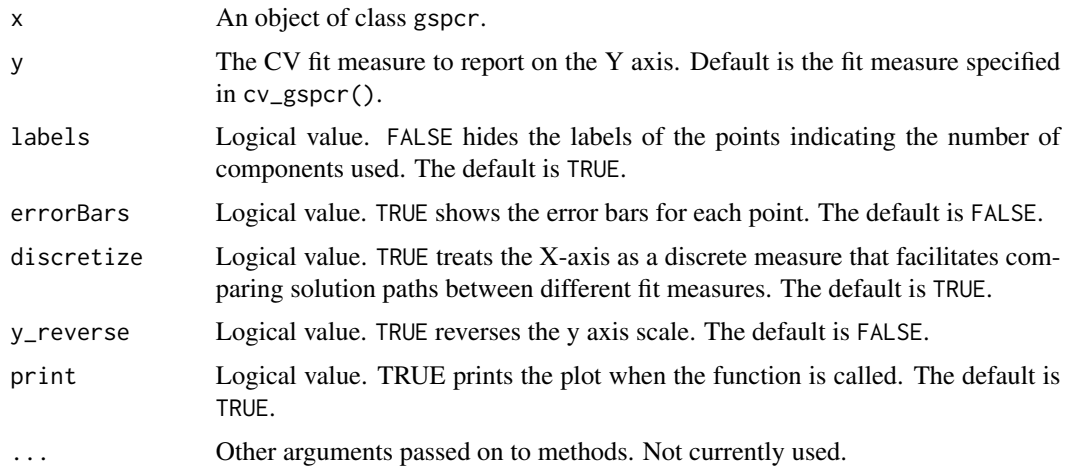

## Details

The bounds defining the error bars are computed by cv\_gspcr(). First, the K-fold cross-validation score of the statistic of interest (e.g., the F score, the MSE) is computed. Then, the standard deviation of the statistic across the K folds is computed. Finally, the bounds used for the error bars are computed by summing and subtracting this standard deviation to and from the K-fold crossvalidation score of the statistic.

Reversing the y-axis with y\_reverse can be helpful to compare results obtained by different fit measures.

#### Value

A scatter plot of ggplot class

#### Author(s)

Edoardo Costantini, 2023

predict.gspcrout *Predict GSPCR model dependent variable scores*

## Description

Predicts dependent variable values based on (new) predictor variables values.

#### Usage

```
## S3 method for class 'gspcrout'
predict(object, newdata = NULL, ...)
```
## Arguments

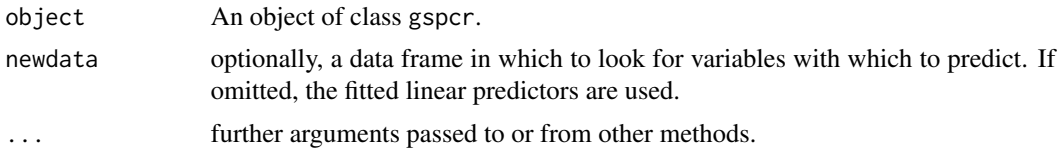

## Value

Vector of prediction in "response" format for numerical data and probability of class membership for categorical data

## Author(s)

# <span id="page-30-0"></span>Index

∗ datasets CFA\_data, [2](#page-1-0) GSPCRexdata, [21](#page-20-0) CFA\_data, [2](#page-1-0) compute\_sc, [3](#page-2-0) cp\_AIC, [4](#page-3-0) cp\_AIC(), *[17](#page-16-0)* cp\_BIC, [4](#page-3-0) cp\_BIC(), *[17](#page-16-0)*  $cp_F, 5$  $cp_F, 5$ cp\_F(), *[17](#page-16-0)*  $cp\_gR2, 7$  $cp\_gR2, 7$ cp\_gR2(), *[17](#page-16-0)* cp\_LRT, [8](#page-7-0) cp\_LRT(), *[17](#page-16-0)* cp\_thrs\_LLS, [9](#page-8-0) cp\_thrs\_NOR, [10](#page-9-0) cp\_thrs\_PR2, [11](#page-10-0) cp\_validation\_fit, [12](#page-11-0) cv\_average, [13](#page-12-0) cv\_choose, [14](#page-13-0) cv\_choose(), *[17](#page-16-0)* cv\_gspcr, [15](#page-14-0) cv\_gspcr(), *[9](#page-8-0)*, *[11,](#page-10-0) [12](#page-11-0)*, *[20](#page-19-0)*, *[26](#page-25-0)* est\_gspcr, [19](#page-18-0) est\_univ\_mods, [20](#page-19-0) GSPCRexdata, [21](#page-20-0) LL\_baseline, [22](#page-21-0) LL\_binomial, [23](#page-22-0) LL\_cumulative, [24](#page-23-0) LL\_gaussian, [25](#page-24-0) LL\_newdata, [25](#page-24-0) LL\_poisson, [26](#page-25-0) MASS::polr(), *[16](#page-15-0)* MLmetrics::MSE(), *[17](#page-16-0)*

nnet::multinom(), *[16](#page-15-0)*

pca\_mix, [27](#page-26-0) plot.gspcrcv, [28](#page-27-0) predict.gspcrout, [29](#page-28-0)

superpc::superpc.cv(), *[17](#page-16-0)*